$\prec$ Linux Ubuntu

- 13 ISBN 9787115252654
- 10 ISBN 7115252653

出版时间:2011-8

页数:432

PDF

 $\alpha$ <Linux Ubuntu

更多资源请访问:http://www.tushu007.com

, tushu007.com

### $\alpha$ <Linux Ubuntu

 本书分为4部分共20章。  $(13)$  Ubuntu  $L$ inux  $(46)$ era ( a set of the set of the Ubuntu Ubuntu Ubuntu Ubuntu Ubuntu Ubuntu Ubuntu Ubuntu Ubuntu Ubuntu Ubuntu Ubuntu Ubuntu Ubuntu Ubuntu Ubuntu Ubuntu Ubuntu Ubuntu Ubuntu Ubuntu Ubuntu Ubuntu Ubuntu Ubuntu Ubuntu Ubuntu Ubu Ubuntu Linux  $(10~20)$  Ubuntu  $\lim_{\alpha\to 0}$ 

 $Linux$ absolution and Linux and Linux

# $\le$  Linux Ubuntu

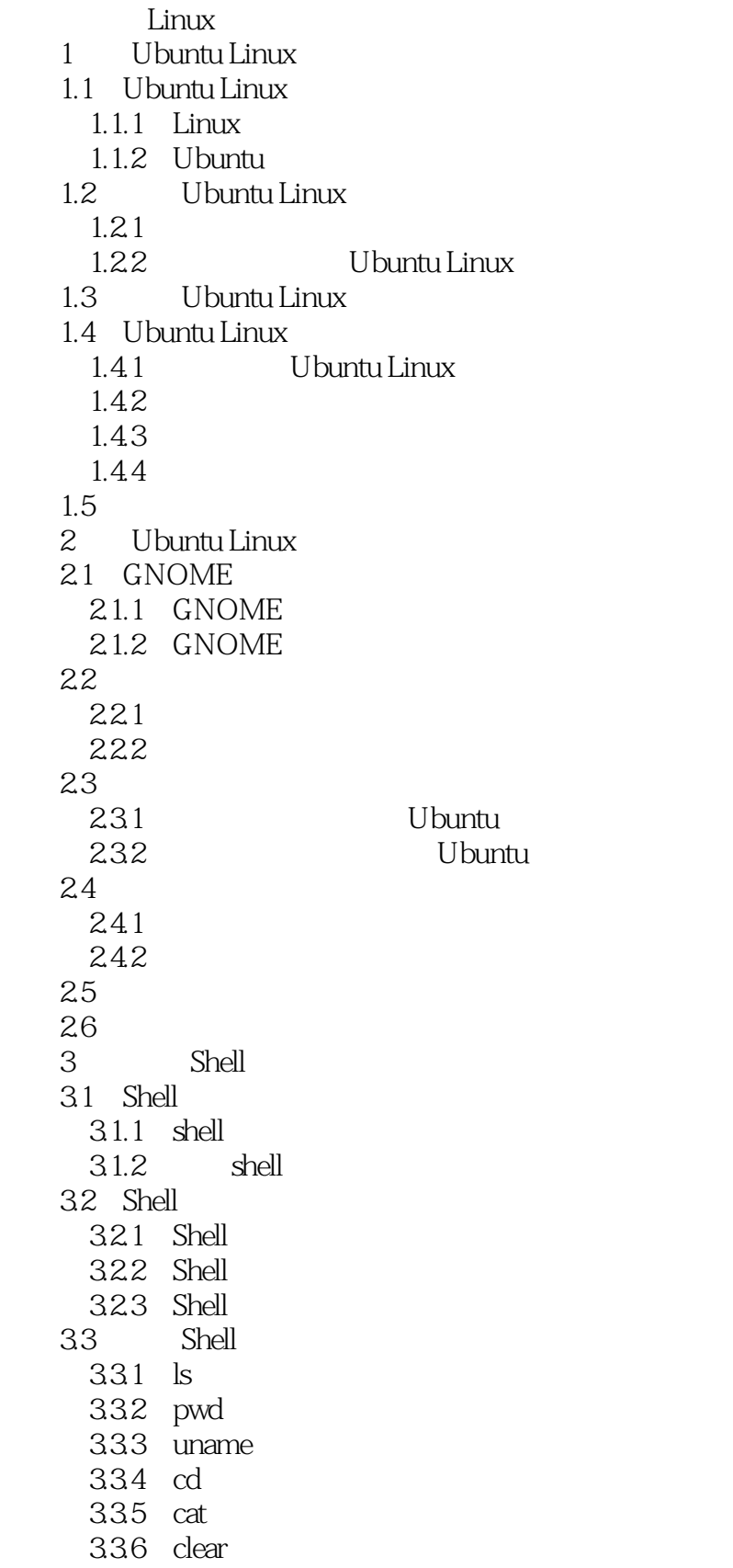

 $\le$  Linux Ubuntu  $\ge$ 

 $337$  sudo 338 su 339 ifconfig 3310 man 34 Gedit 35 VIM 35.1 VIM 35.2 VIM 36  $4<sub>1</sub>$ 4.1 4.1.1  $4.1.2$ 4.1.3 Ubuntu 4.2 4.2.1 4.2.2 43 431 4.32 433 44 441 4.42 4.43 4.4 4.45 4.46 4.5  $5<sub>5</sub>$  $5.1$  $5.1.1$  Ubuntu  $5.1.2$  $5.1.3$  $5.2$  $5.21$  $5.2.2$  $5.2.3$ 5.3 5.31 5.32  $5.4$  第6章 磁盘管理 6.1  $6.1.1$  $61.2$ 

<<Linux Ubuntu

6.1.3 62 6.2.1 622 6.3  $7<sub>7</sub>$ 7.1 Ubuntu Office 7.1.1 OpenOffice.org 7.1.2 OpenOffice.org 7.2 Writer  $7.21$  Writer 7.2.2 Writer 7.3 OpenOffice.org Calc  $7.31$  Calc 7.32 Calc 7.4 OpenOffice.org Impress  $7.4.1$  Impress 7.4.2 Impress 7.5 OpenOffice.org Draw  $7.5.1$  Draw  $7.5.2$ 7.6 PDF 7.6.1 PDF 7.6.2 PDF 7.7 第8章 网络工具应用 8.1 8.1.1 FireFox 8.1.2 FireFox 8.2 8.2.1 APT 8.2.2 8.23 83 8.3.1 Ubuntu QQ 8.3.2 Pidgin 8.4 841 Evolution 842 Evolution 843 Evolution 8.5 9 Ubuntu Linux  $9.1$  $9.1.1$  Linux  $9.1.2$  $9.1.3$ 

### $\alpha$ <Linux Ubuntu

```
9.29.219.22
 9.39.31 at
   9.32 cron
 9.49.4.19.4.2
 9.5
第10章 网络基础知识 
 10.1 TCP/IP
 10.2 IPv4
   10.2.1 IP
   10.2.2
   10.23 IP
 10.3 TCP UDP
   10.3.1 TCP
   1032 UDP
 10.410.4110.42
 105 ARP/RARP
   105.1 ARP/RARP
   105.2 Ubuntu Linux ARP
 106 ICMP
 10.71111.1
   11.1.1 /etc/network/interfaces
   11.1.211.211.2.1 if config
   11.22 nslookup
   11.2.3 ping
   11.24 ip
   11.25 netstat
   11.26 tcpdump
   11.27 ftp
   11.28 route
 11.311.31 inetd xinetd
   11.32
   11.33
 11.411.4.1 iptables
```
<<Linux Ubuntu

 $11.42$  iptables  $11.5$ 12<sup>d</sup> Ubuntu Linux 12.1 Telnet  $12.1.1$  Ubuntu Linux  $121.2$  Telnet 12.2 SSH Ubuntu  $12.21$  SSH 12.2.2 SSH Ubuntu 12.3 VNC 12.31 VNC 1232 VNC 12.4 OpenSSH 12.4.1 1242 OpenSSH 1243 OpenSSH 12.5 13 FTP 13.1 FTP 13.1.1 FTP 131.2 FTP 13.1.3 FTP 13.2 Ubuntu Linux VSFTPD 13.2.1 VSFTPD 13.2.2 Ubuntu Linux FTP 133 VSFTPD 13.3.1 vsftpd.conf 1332 13.3.3 13.4 Ubuntu Linux proftpd 1341 134.2 proftpd.conf 135 proftpd 135.1 proftpd 135.2 1353 136 14 NFS 14.1 NFS 14.1.1 NFS( ) 14.1.2 RPC 14.1.3 NFS 14.2 Ubuntu Linux NFS 14.2.1 Ubuntu Linux NFS 14.2.2 NFS 14.2.3 Ubuntu Linux NFS 14.24

 $\alpha$ <Linux Ubuntu

14.25 14.3 NFS 14.31 14.32 14.4 NFS 14.4.1 /etc/fstab NFS 14.4.2 autofs NFS  $14.5$ 15 SAMBA 15.1 SAMBA 15.1.1 SAMBA 15.1.2 SAMBA 15.1.3 SAMBA 15.2 Ubuntu Linux 8.04 SAMBA 15.2.1 Ubuntu Linux804 SAMBA 15.2.2 SAMBA 15.2.3 SAMBA 15.24 15.3 SAMBA 15.31 15.32 15.4 16 DHCP 16.1 DHCP 16.1.1 DHCP 14.1.2 DHCP 16.2 Ubuntu Linux DHCP 16.2.1 Ubuntu Linux DHCP  $1622$  DHCP 16.2.3 IP 163 DHCP 1631 16.32 164 17 DNS 17.1 DNS 17.1.1 DNS 17.1.2 Linux 17.2 Ubuntu Linux DNS 17.2.1 Ubuntu Linux DNS 17.22 DNS  $17.2.3$  DNS 17.2.4 Ubuntu Linux DNS 17.3 DNS  $17.31$ 17.32 17.4

 $\alpha$ <Linux Ubuntu

18 WEB 18.1 WEB  $18.1.1$ 18.1.2 Apache 18.1.3 Apache2.0  $182$  Ubuntu Linux APACHE 18.2.1 Ubuntu Linux Apache 18.2.2 Ubuntu Linux Apache2 183 Apache 1831 1832 1833 18.4 19 MAIL  $19.1$  E-MAil 19.1.1 Mail 19.1.2 Mail 19.2 Ubuntu Linux Mail 19.2.1 Ubuntu Linux Mail 19.2.2 DNS 19.2.3 Mail 19.24 19.3 DNS Mail 19.31 19.32 19.4  $20$  $20.1$  $201.1$  $201.2$  $20.2$  Ubuntu Linux  $20.21$ 20.22 20.23 20.24 20.25 20.26 20.27 20.28 20.3 20.31 20.32  $20.4$ 

# $\alpha$ <Linux Ubuntu

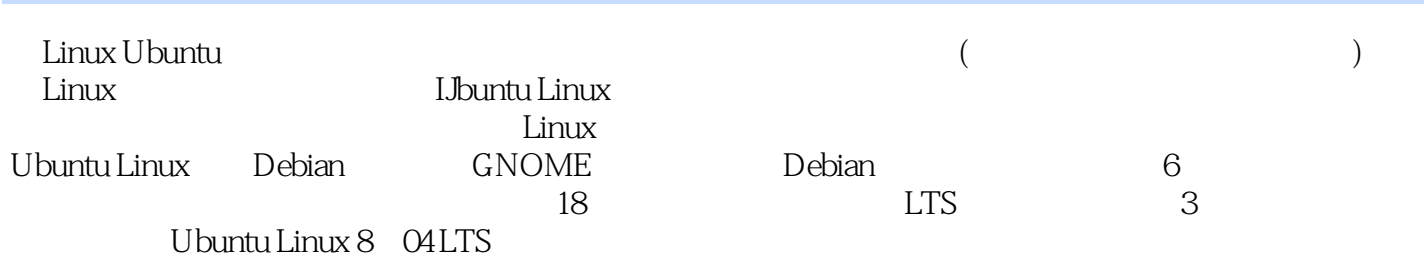

# <<Linux Ubuntu

本站所提供下载的PDF图书仅提供预览和简介,请支持正版图书。

更多资源请访问:http://www.tushu007.com